## Package 'densvis'

May 15, 2025

<span id="page-0-0"></span>Title Density-Preserving Data Visualization via Non-Linear Dimensionality Reduction

Version 1.19.0

Date 2024-09-06

Description Implements the density-preserving modification to t-SNE and UMAP described by Narayan et al. (2020)

[<doi:10.1101/2020.05.12.077776>](https://doi.org/10.1101/2020.05.12.077776).

The non-linear dimensionality reduction techniques t-SNE and UMAP enable users to summarise complex high-dimensional sequencing data such as single cell RNAseq using lower dimensional representations. These lower dimensional representations enable the visualisation of discrete transcriptional states, as well as continuous trajectory (for example, in early development). However, these methods focus on the local neighbourhood structure of the data. In some cases, this results in

misleading visualisations, where the density of cells in the low-dimensional embedding does not represent the transcriptional heterogeneity of data in the original high-dimensional space. den-SNE and densMAP aim to enable more accurate visual interpretation of high-dimensional datasets by producing lower-dimensional embeddings that accurately represent the heterogeneity of the original high-dimensional space, enabling the identification of homogeneous and heterogeneous cell states.

This accuracy is accomplished by including in the optimisation process a term which considers the local density of points in the original high-dimensional space. This can help to create visualisations that are more representative of heterogeneity in the original high-dimensional space.

License MIT + file LICENSE

Encoding UTF-8

LazyData true

Roxygen list(markdown = TRUE)

RoxygenNote 7.2.3

Imports Rcpp, basilisk, assertthat, reticulate, Rtsne, irlba

Suggests knitr, rmarkdown, BiocStyle, ggplot2, uwot, testthat

#### BugReports <https://github.com/Alanocallaghan/densvis/issues>

#### LinkingTo Rcpp

biocViews DimensionReduction, Visualization, Software, SingleCell, Sequencing

2 densne

#### VignetteBuilder knitr

URL <https://bioconductor.org/packages/densvis>

StagedInstall no

git\_url https://git.bioconductor.org/packages/densvis

git branch devel

git\_last\_commit f9f3671

git\_last\_commit\_date 2025-04-15

Repository Bioconductor 3.22

Date/Publication 2025-05-15

Author Alan O'Callaghan [aut, cre], Ashwinn Narayan [aut], Hyunghoon Cho [aut]

Maintainer Alan O'Callaghan <alan.ocallaghan@outlook.com>

### **Contents**

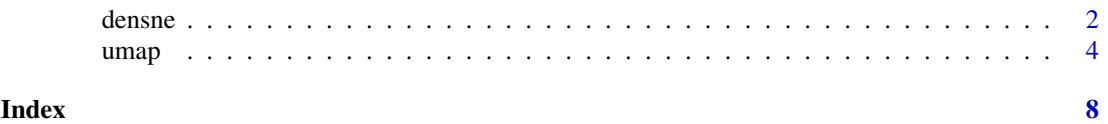

densne *Density-preserving t-SNE*

#### Description

Density-preserving t-SNE

#### Usage

```
densne(
  X,
  dims = 2,
  perplexity = 50,
  theta = 0.5,
  check_duplicates = TRUE,
  pca = FALSE,
  initial_dims = 50,
  partial_pca = FALSE,
  pca_center = TRUE,
  pca_scale = FALSE,
  verbose = getOption("verbose", FALSE),
  max\_iter = 1000,
  Y\_init = NULL,stop_lying_iter = if (is.null(Y_init)) 250L else 0L,
  mom_switch_iter = if (is.null(Y_init)) 250L else 0L,
  momentum = 0.5,
  final_momentum = 0.8,
```
<span id="page-1-0"></span>

<span id="page-2-0"></span>densne 3

```
eta = 200,exaggeration_factor = 12,
 dens_frac = 0.3,
  dens_lambda = 0.1,
  num_threads = 1,
 normalize = TRUE
\lambda
```
#### Arguments

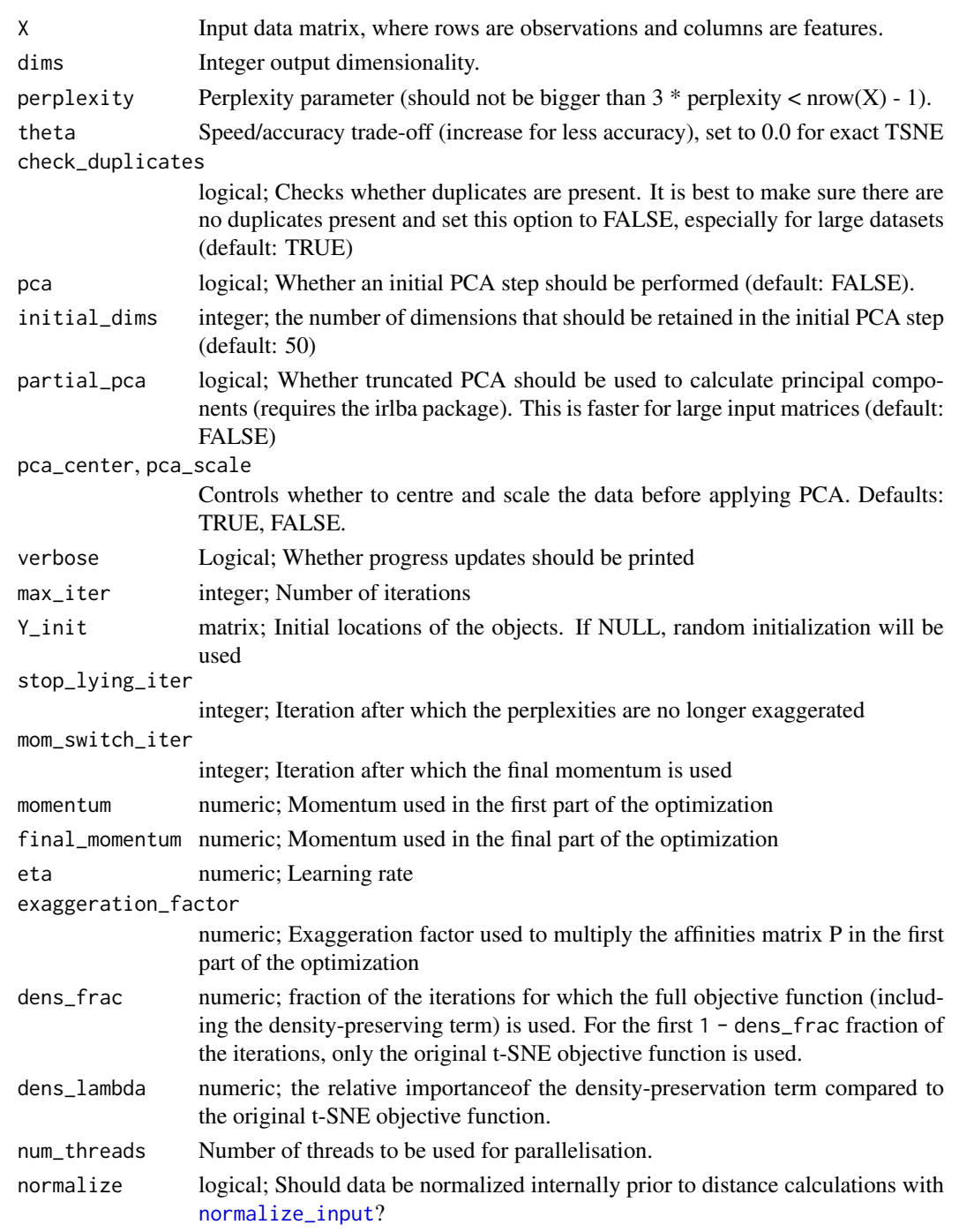

#### <span id="page-3-0"></span>Value

A numeric matrix corresponding to the t-SNE embedding

#### References

Density-Preserving Data Visualization Unveils Dynamic Patterns of Single-Cell Transcriptomic Variability Ashwin Narayan, Bonnie Berger, Hyunghoon Cho; bioRxiv (2020) [doi:10.1101/2020.](doi:10.1101/2020.05.12.077776) [05.12.077776](doi:10.1101/2020.05.12.077776)

#### Examples

```
x \le - matrix(rnorm(1e3), nrow = 100)
d \leq - densne(x, perplexity = 5)
plot(d)
```
umap *Density-preserving and other implementations of UMAP*

#### Description

Density-preserving and other implementations of UMAP

#### Usage

```
umap(
  x,
  n_components = 2L,
  dens_frac = 0.3,
  dens_lambda = 0.1,dens_var_shift = 0.1,
  n_neighbors = 30L,
  metric = "euclidean",
  densmap = FALSE,n_epochs = 750L,
  learning_rate = 1,
  init = c("spectral", "random"),
  Y init = NULL.
  min\_dist = 0.1,
  spread = 1,
  low_memory = FALSE,
  set_op_mix_ratio = 1,
  local_connectivity = 1L,
  repulsion_strength = 1,
  negative_sample_rate = 5L,
  transform_queue_size = 4,
  random_state = NULL,
  angular_rp_forest = FALSE,
  target_n_neighbors = -1,
  target_weight = 0.5,
  disconnection_distance = NULL
)
```
densmap(...)

#### Arguments

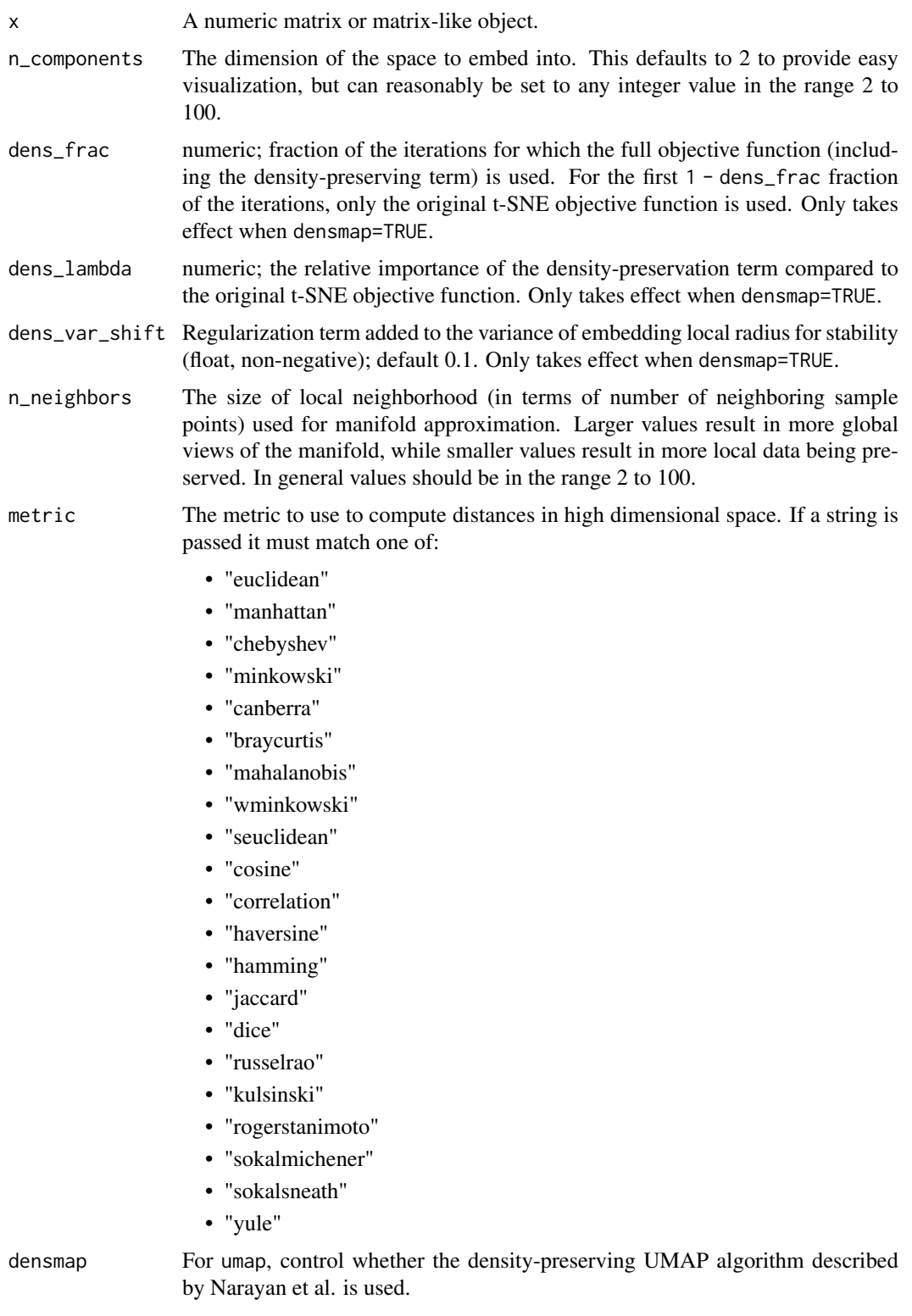

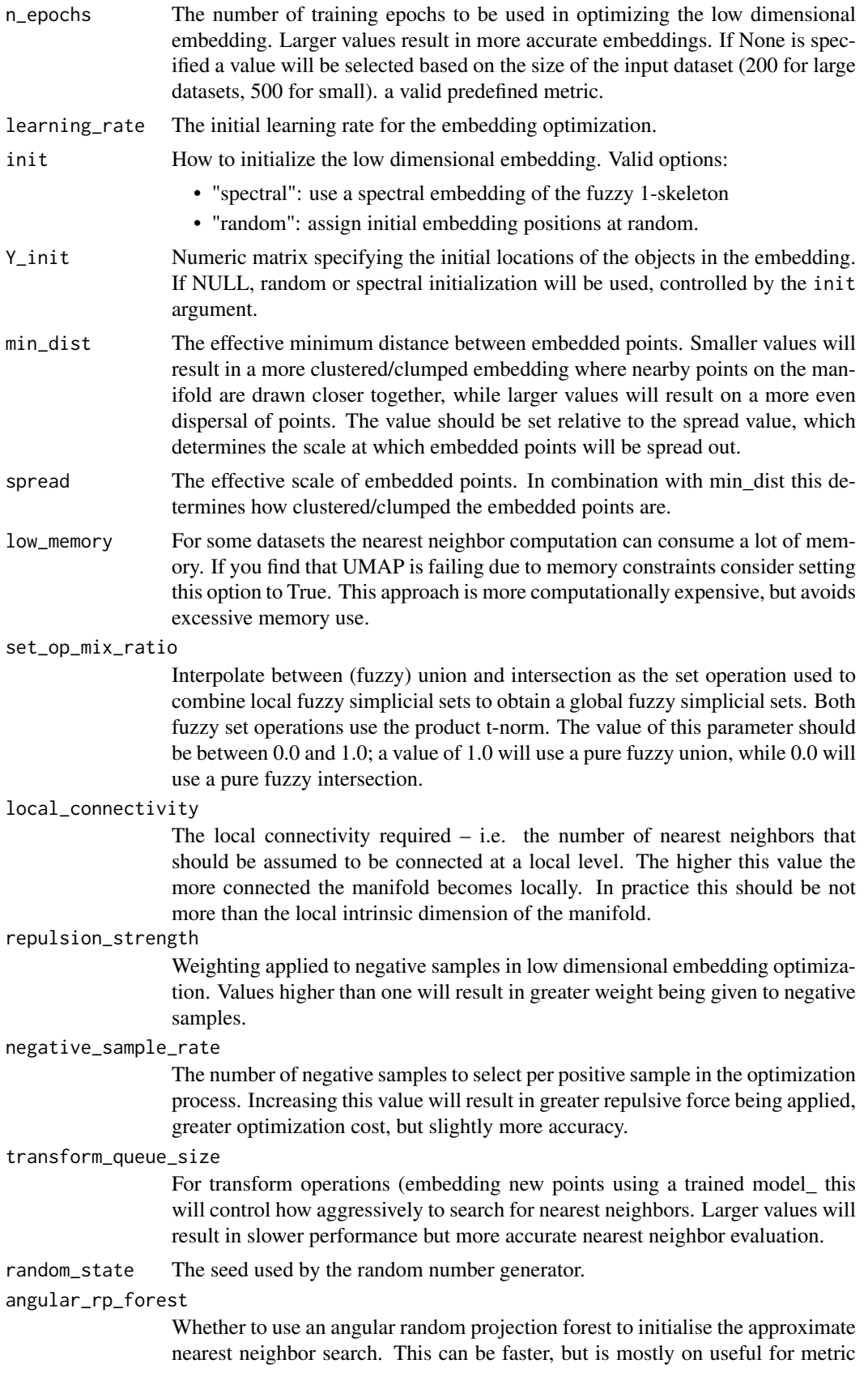

umap 2008 and 2008 and 2008 and 2008 and 2008 and 2008 and 2008 and 2008 and 2008 and 2008 and 2008 and 2008 a

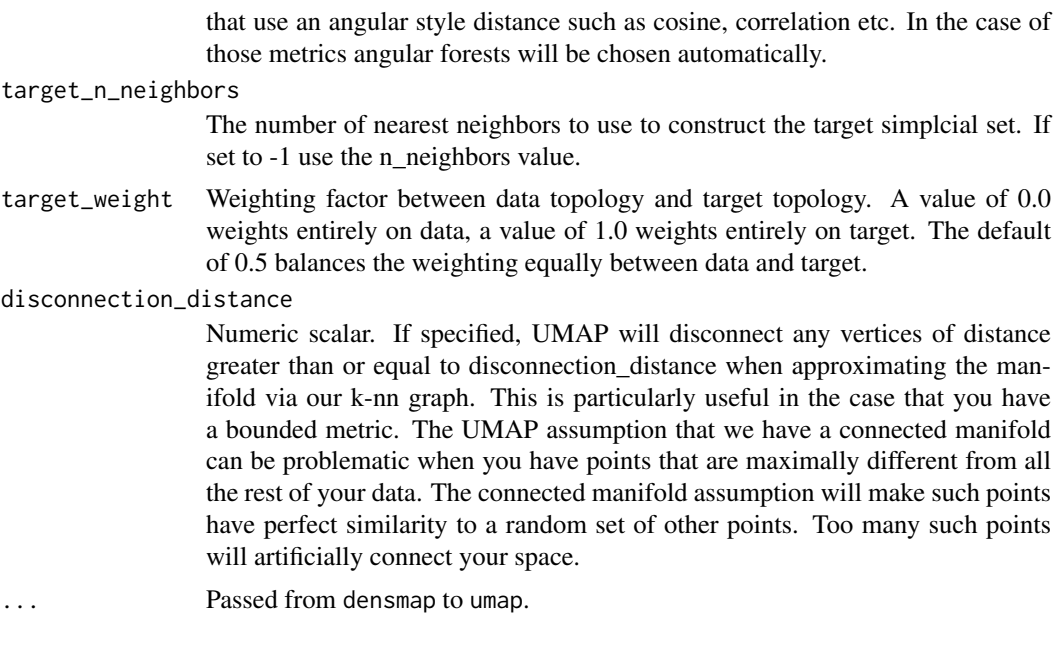

#### Value

A numeric matrix

#### References

Density-Preserving Data Visualization Unveils Dynamic Patterns of Single-Cell Transcriptomic Variability Ashwin Narayan, Bonnie Berger, Hyunghoon Cho; bioRxiv (2020) [doi:10.1101/2020.](doi:10.1101/2020.05.12.077776) [05.12.077776](doi:10.1101/2020.05.12.077776)

#### Examples

```
set.seed(42)
x <- matrix(rnorm(200), ncol=2)
densmap(x)
```
# <span id="page-7-0"></span>Index

densmap *(*umap*)*, [4](#page-3-0) densne, [2](#page-1-0)

normalize\_input, *[3](#page-2-0)*

umap, [4](#page-3-0)